# **Computer Graphics**

#### **Prof. Feng Liu**

#### **Fall 2021**

<http://www.cs.pdx.edu/~fliu/courses/cs447/>

**09/27/2021**

Today

- □ Course overview and information
- $\square$  Digital images
- $\Box$  Homework 1 due 4:30 pm, Oct. 06
	- Email [abhijay@pdx.edu](mailto:abhijay@pdx.edu)
	- With title "Your Name + Homework 1"
	- No late homework will be accepted

### Pre-Requisites

 $\Box$  C/C++ programming

 $\square$  Linear algebra

■ A free book by Prof. Jim Hefferon <http://joshua.smcvt.edu/linearalgebra/>

### Acknowledgement

- $\Box$  This course is based on CS 559 at the University of Wisconsin, Madison taught by Dr. Stephen Chenney
- $\Box$  The course materials are adapted and used here with Dr. Chenney's permission

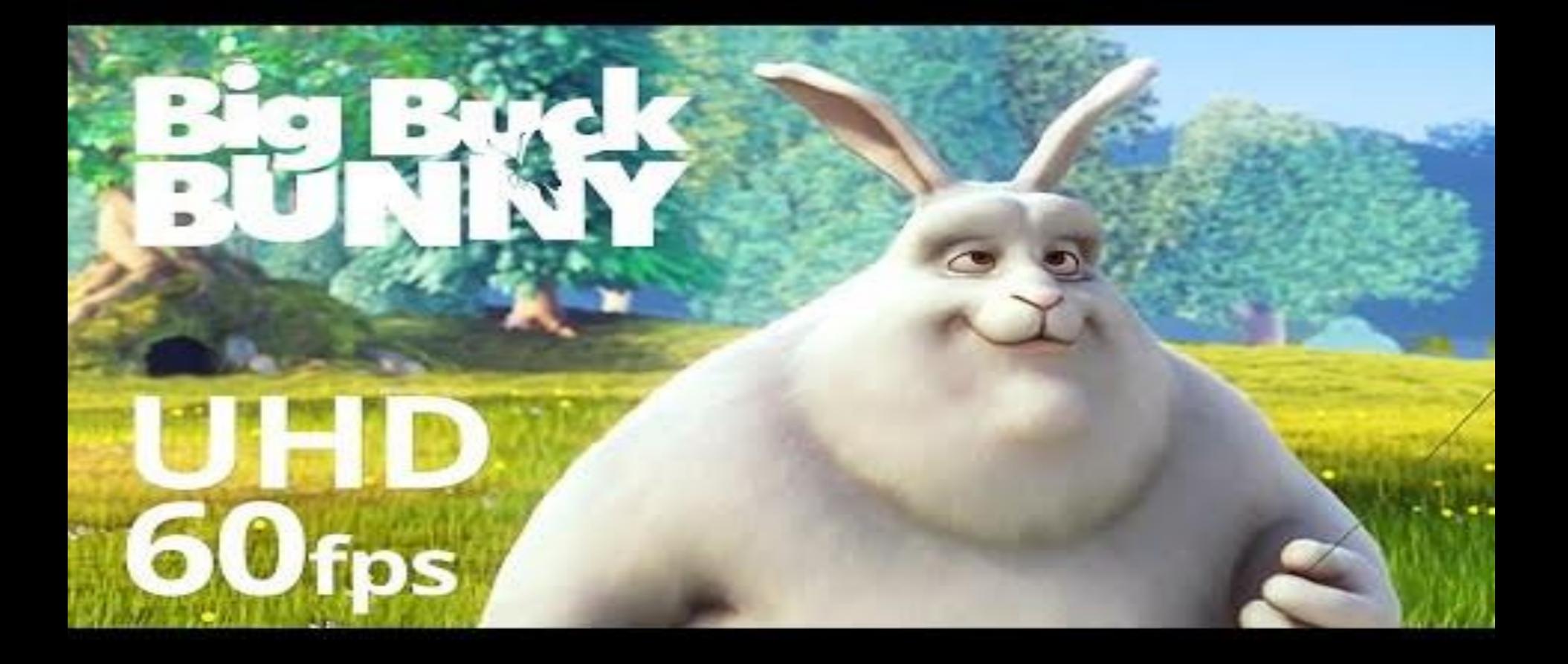

(c) copyright 2008, Blender Foundation / www.bigbuckbunny.org

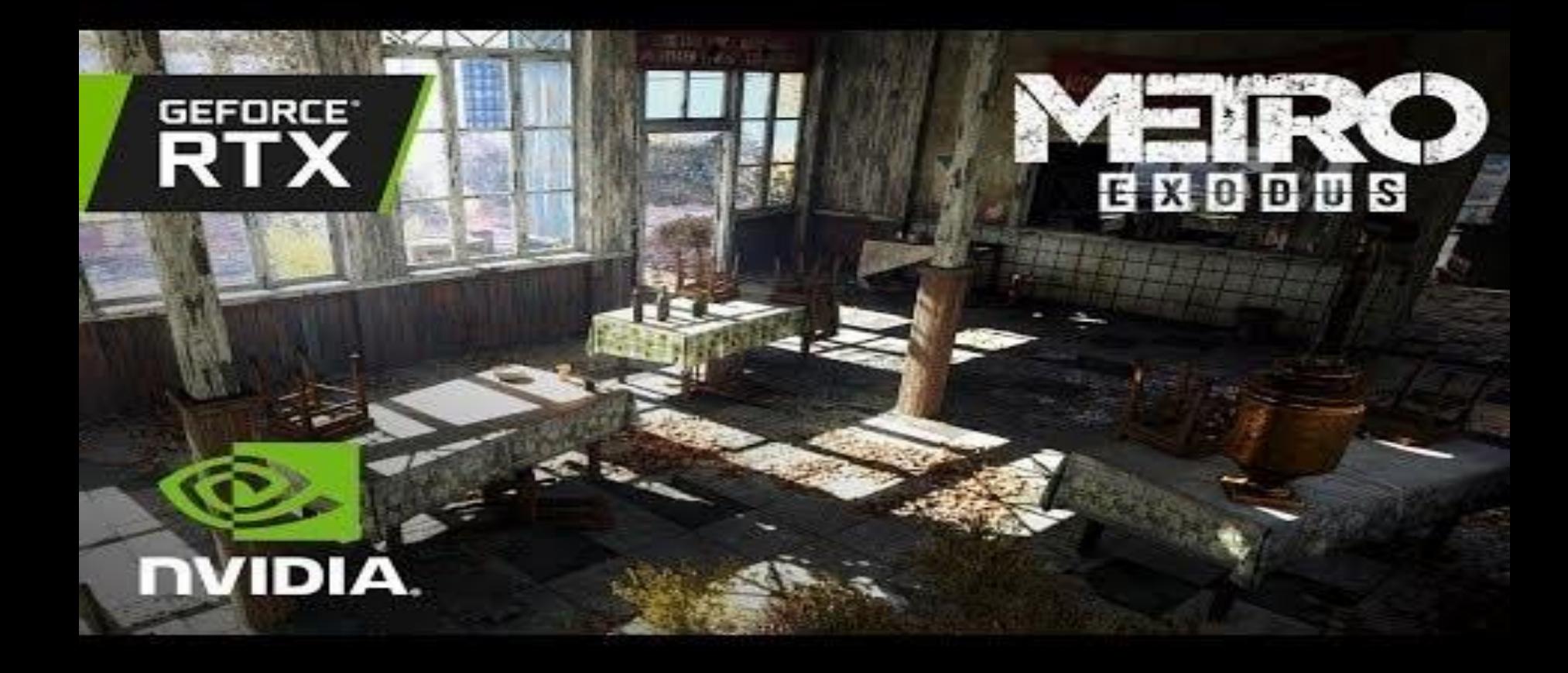

Source: https://www.youtube.com/watch?v=Ms7d-3Dprio

Source: https://www.youtube.com/watch?v=GbpqwUUfMAQ

#### What is Computer Graphics?

 $\Box$  Practically, it's about movies, games, AR, VR, design, training, art, advertising, communication, …

 $\Box$  Technically, it's about the production, manipulation and display of images using computers

## Graphics Building Blocks

- $\Box$  Images and computers
	- Sampling, color, filters, ...
- □ Drawing in 2D
	- Drawing lines and triangles, clipping, transformations
- □ Drawing in 3D
	- Viewing, transformations, lighting, real-time graphics
- □ Modeling in 3D
	- Describing volumes and surfaces, drawing them effectively
- $\Box$  Miscellaneous topics
	- Raytracing, animation, ...

### People

#### □ Lecturer: Prof. Feng Liu

- Office hours: by appointment
- [fliu@pdx.edu](mailto:fliu@pdx.edu)
- □ TA: Abhijay Ghildyal
	- [https://pdx.zoom.us/j/9351201094](https://www.google.com/url?q=https://pdx.zoom.us/j/9351201094&sa=D&source=hangouts&ust=1632787407824000&usg=AOvVaw2WTK4B8mA0aYrWqJ_yW_ea)
	- Office hours: MW 2:30-3:30pm
	- [abhijay@pdx.edu](mailto:abhijay@pdx.edu)

### Web and Computer Account

#### □ Course website

- <http://www.cs.pdx.edu/~fliu/courses/cs447/>
- Homework, projects, readings
- □ Google Chat
	- You should have already received an invitation
- □ Everyone needs a Computer Science department computer account
	- Get account at CAT at [http://cat.pdx.edu](http://cat.pdx.edu/)

### Textbooks & Readings

- **□ Fundamentals of Computer Graphics** 
	- By Shirley et al.
	- 4th edition, A.K. Peters
- □ OpenGL Programming Guide
	- By Shreiner et al.
	- 8th edition (does not matter which edition)
	- Early version available online

<http://www.glprogramming.com/red/>

## Grading

- □ 20% Midterm
- $\square$  25% Final
- □ 10% Project 1
- □ 20% Project 2
	- $\blacksquare$  Have the option to work in group
- □ 25% Homework

#### Homework

- $\Box$  Roughly one homework every two weeks
	- 5 homework totally
- $\square$  Primary to explore topics further and prepare you for the exams
- $\square$  Some topics will be presented only in homework
	- Review of linear algebra in Homework 1

#### Projects

 $\square$  Project 1: Image editing  $\square$  Project 2: Building a virtual theme park Visual C++ & FLTK & OpenGL

#### Project demo

$$
\mathsf{C}^{++}
$$

#### $\Box$  Required for this class

- You presumably have taken CS 202 or its equivalence for C++
- We'll provide tutorials for you to use C++ within Visual Studio
	- Help you get familiar with VS, NOT C++
	- We support Visual Studio 2019  $\Box$  See programming tutorials on our class website

### Software Infrastructure

- FLTK will be the user interface toolkit
	- ◼ Provides windows, buttons, menus, etc
	- C++ class library, completely portable
	- Available for free: [www.fltk.org](http://www.fltk.org/)
- $\Box$  OpenGL will be the 3D rendering toolkit
	- ◼ Provides an API for drawing objects specified in 3D
	- Included as part of Windows and in most Unix distributions
		- $\Box$  getting hardware acceleration may take some effort
- $\Box$  Visual Studio 2019 will be the programming environment for grading
- $\Box$  To be graded, your projects must compile under Visual C++ on a Windows machine.

## Visual Computing at PSU

#### □ Undergraduate/graduate courses

- Winter: Introduction to Computer Vision
- Spring: Introduction to Computational Photography

### Admin Questions?

## Today

- □ Course overview and information
- $\square$  Digital Images
- $\Box$  Homework 1 due 4:30 pm, Oct. 06
	- Email [abhijay@pdx.edu](mailto:abhijay@pdx.edu)
		- $\Box$  With title "Your Name + Homework 1"
	- No late homework will be accepted

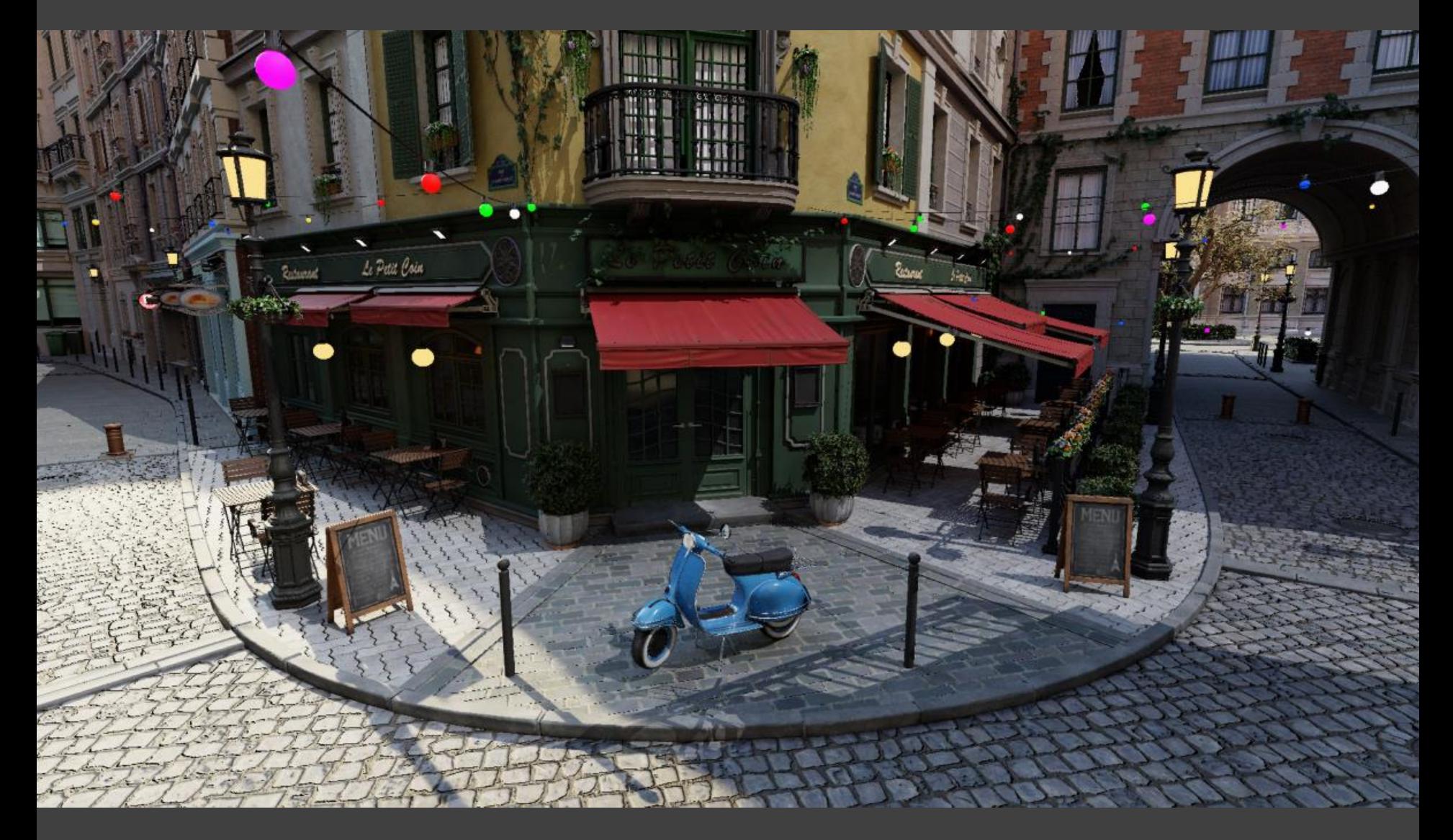

https://developer.nvidia.com/orca/amazon-lumberyard-bistro

#### Images

- $\Box$  An image is intended to describe the light that arrives at your eyes when you view it
	- You can be even more abstract: image describes what you should think when you see it
- $\Box$  Different display devices convey the image content in different ways
	- e.g. printer and computer monitors use two different approaches
	- The same image may look different on different monitors

Who cares?

### Image Formats

#### $\Box$  We are familiar with many forms of image:

- **Photographs**
- **Paintings**
- **Sketches**
- Television (NTSC, PAL-SECAM)
- Digital formats (JPEG, PNG, GIF, BMP, TGA, etc.)
- MPEG, H.264, H.265 (for videos)
- $\Box$  Each form has its own way of obtaining and storing the information content

## Digital Images

- $\Box$  Many formats exist for storing images on a computer JPEG, PNG, GIF, BMP, TGA, etc.
- $\Box$  There are some conflicting goals:
	- The storage cost should be minimized

## Digital Images

- $\Box$  Many formats exist for storing images on a computer JPEG, PNG, GIF, BMP, TGA, etc.
- There are some conflicting goals:
	- The storage cost should be minimized
	- The amount of information stored should be maximized
		- $\Box$  The size of something and the amount of information is contained are not the same thing
	- Original information versus perceptual equivalence
	- Tracking ownership may be important
- $\Box$  Most formats you are familiar with are raster images

#### Raster Images

- $\Box$  A raster is a regular grid of *pixels* (picture elements)
	- The smallest element of an image is called a pixel
- Raster image formats store the color at each pixel, and maybe some other information
	- Easiest is to use a simple array of pixel values
	- Some formats store the pixel information in very different ways
	- e.g. a 5x3, floating point, grayscale image

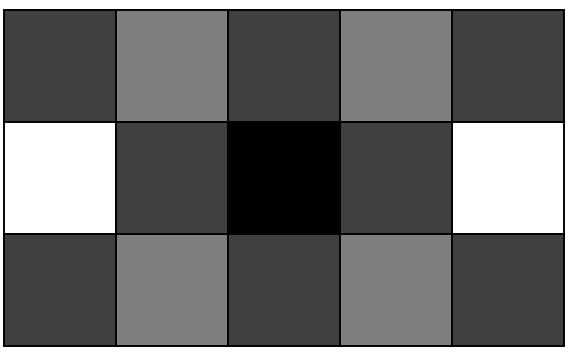

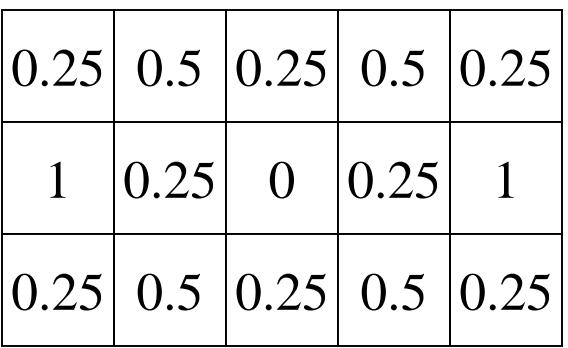

### Vector Images

- Vector formats offer an alternative way to store images
- The most common use of vector formats are in fonts images of characters (Postscript, TrueType)
- $\Box$  Store images as collections of geometric primitives
	- E.g. Lines, polygons, circles, curves, ...

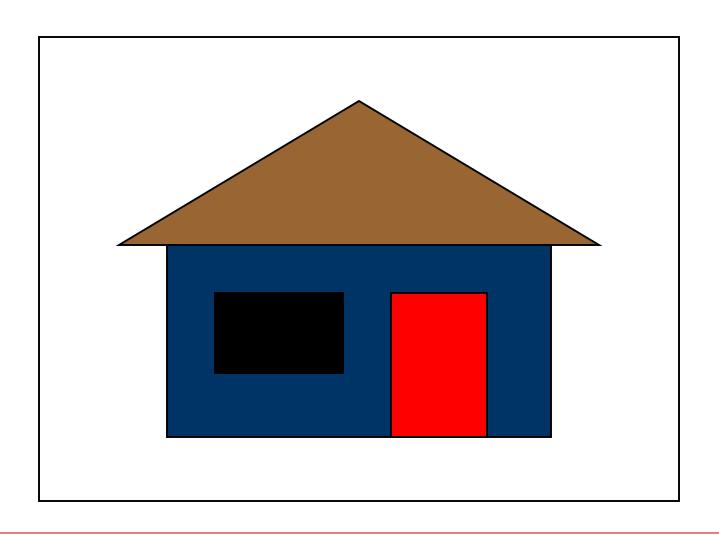

- $\Box$  It is possible to go from a vector image to a raster image
	- We'll learn how
- $\Box$  It is very hard to go the other way
	- A popular yet challenging computer vision problem

### Trade-Offs

■ Which format, raster or vector, is easier to:

- Display?
- Resize (scale bigger or smaller)?
- Rotate?
- Crop (cut bits off at the edges)?

## Obtaining Digital Images

 $\Box$  What are some methods for obtaining a digital image?

## Obtaining Digital Images

- $\Box$  What are some methods for obtaining a digital image?
	- Digital camera

◼ …

- Scanning another image
- Other forms of scanning (e.g. medical)
- Editing existing digital images
- Paint or drawing programs
- Created from abstract data (e.g. math function plot)
- Rendered from a scene description

## Ideal Images

Film

- The information stored in images is often continuous in nature
- $\Box$  For example, consider the ideal photograph:

Focal point

- It captures the intensity of light at a particular set of points coming from a particular set of directions (it's called *irradiance*)
- The intensity of light arriving at the camera can be any positive real number, and it *mostly* varies smoothly over space
- The world we see is not pixelated
	- Where do you see spatial *discontinuities* in a photograph?

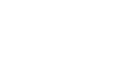

## Digital Images

- Computers work with discrete pieces of information
- How do we digitize a continuous image?
	- Break the continuous space into small areas, *pixels*
	- Use a single value for each pixel the *pixel value* (no color, yet)
	- No longer continuous in space or intensity
- This process is fraught with danger, as we shall see

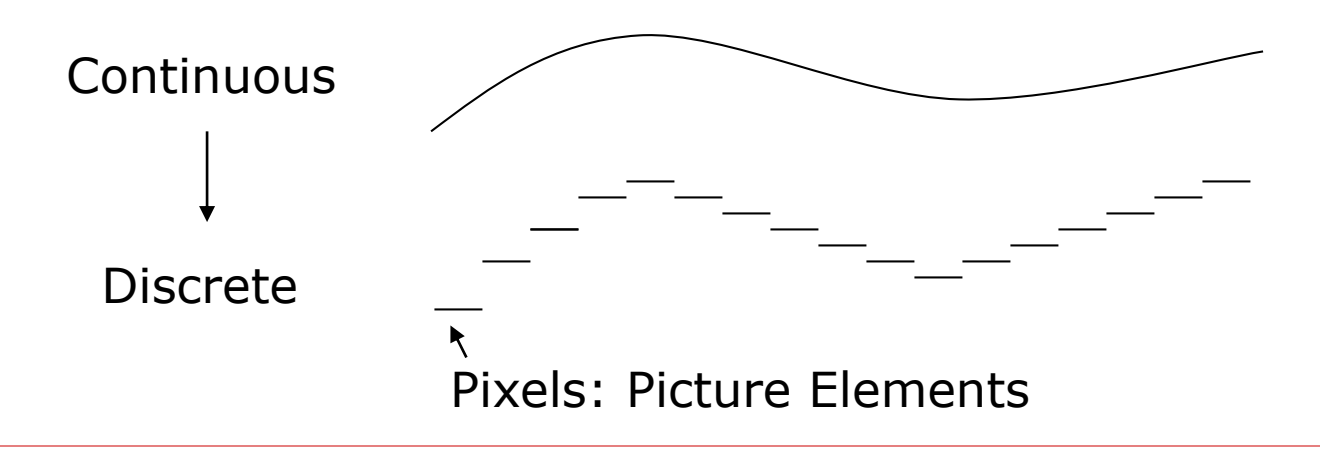

### Discretization Issues

- Can only store a finite number of pixels
	- Choose your target physical image size, choose your resolution (pixels per inch, or dots per inch, dpi), determine width/height in pixels necessary
	- Storage space goes up with square of resolution
		- $\Box$  600dpi has 4 $\times$  more pixels than 300dpi
- Can only store a finite range of intensity values
	- Typically referred to as *depth* number of bits per pixel
		- $\Box$  Directly related to the number of colors available and typically little choice
		- $\Box$  Most common depth is 8, but also sometimes see 16 for grey
	- Also concerned with the minimum and maximum intensity dynamic range
- What is enough resolution and enough depth?

#### Perceptual Issues

- Spatially, humans can discriminate about ½ a minute of arc
	- At fovea, so only in center of view
	- At 0.5m, about 0.1mm ("Dot pitch" of monitors)
	- Sometimes limits the required number of pixels
- $\Box$  Humans can discriminate about 8 bits of intensity
	- ◼ "Just Noticeable Difference" experiments
	- Limits the required depth for typical dynamic ranges
	- Actually, it's 9-10 bits, but 8 is far more convenient
- $\Box$  BUT, when manipulating images much higher resolution may be required

#### DeepFovea: Neural Reconstruction for Foveated Rendering (Facebook Reality Lab)

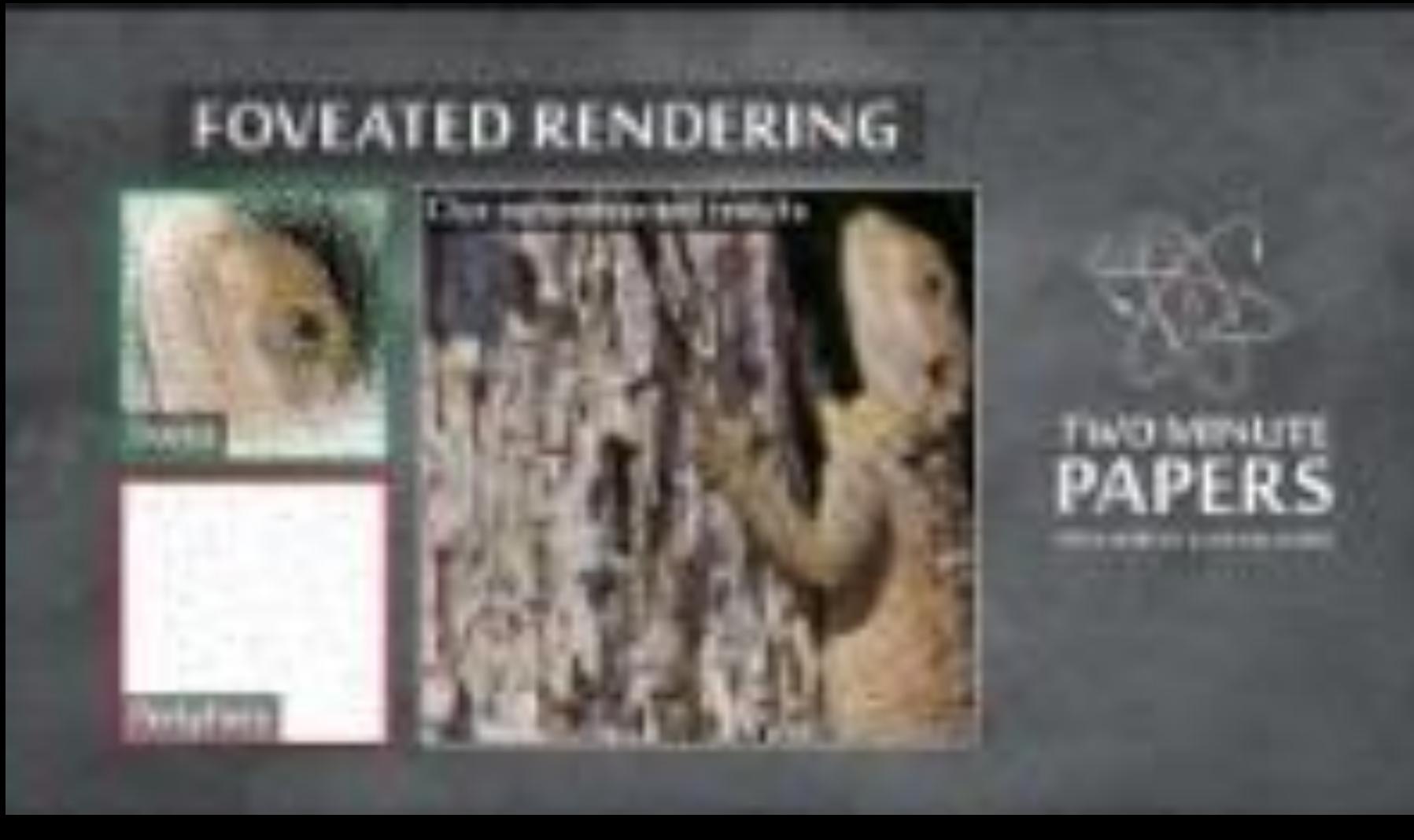

https://www.youtube.com/watch?v=eTUmmW4ispA

## Intensity Perception

- $\Box$  Humans are actually tuned to the ratio of intensities, not their absolute difference
	- So going from a 50 to 100 Watt light bulb looks the same as going from 100 to 200
- Most computer graphics ignores this, giving poorer perceptible intensity resolution at low light levels, and better resolution at high light levels

## Dynamic Range

- Image depth refers to the number of bits available, but not how those bits map onto intensities
- $\Box$  We can use those bits to represent a large range at low resolution, or a small range at high resolution
- $\Box$  Common display devices can only show a limited dynamic range, so typically we fix the range at that of the display device and choose high resolution

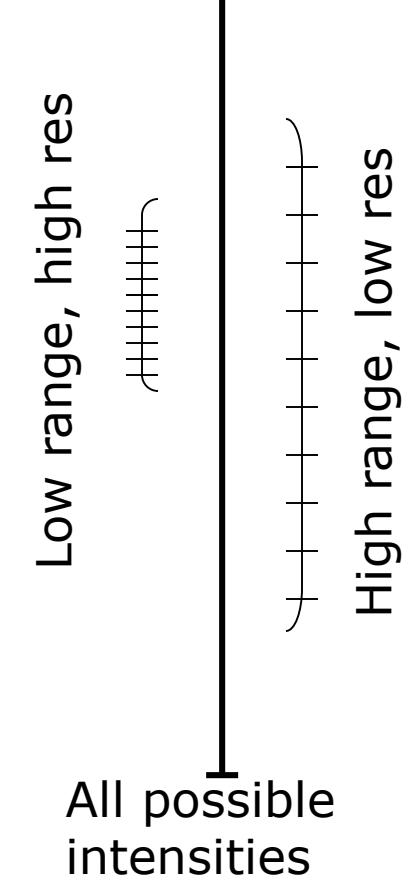

↑

## More Dynamic Range

- $\Box$  Real scenes have very high and very low intensities
- $\Box$  Humans can see contrast at very low and very high light levels
	- Can't see all levels all the time use adaptation to adjust
	- Still, high range even at one adaptation level
- $\Box$  Film has low dynamic range around 100:1
- $\Box$  Monitors are even worse
- $\Box$  Many ways to deal with the problem
	- Way beyond the scope of this course

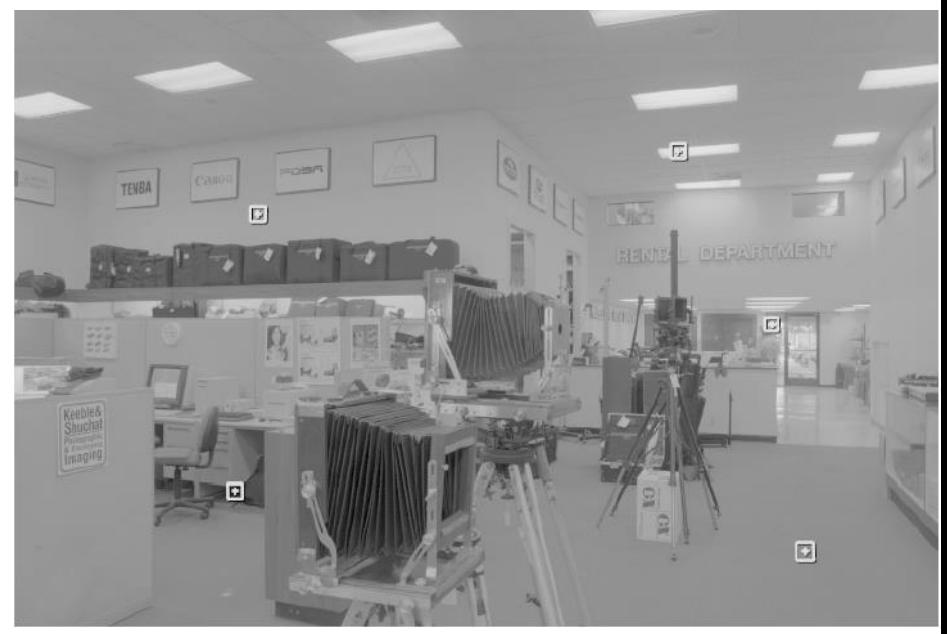

- When images are created, a *linear* mapping between pixels and intensity is assumed
	- For example, if you double the pixel value, the displayed intensity should double
- Monitors, however, do not work that way
	- ◼ For analog monitors, the pixel value is converted to a voltage
	- The voltage is used to control the intensity of the monitor pixels
	- But the voltage to display intensity is *not linear*
	- Similar problem with other monitors, different causes
- The outcome: A linear intensity scale in memory does not look linear on a monitor
- Even worse, different monitors do different things

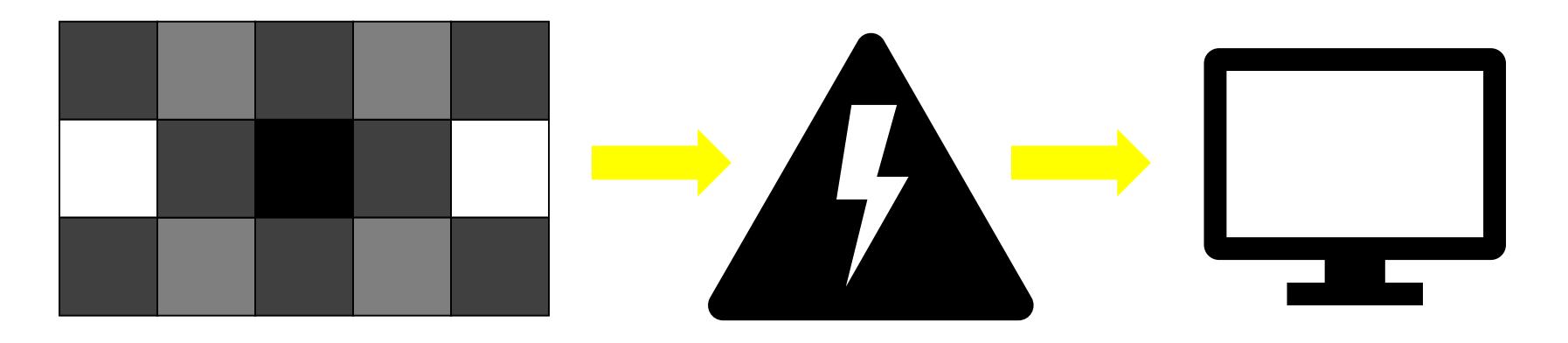

#### Image intensity **Voltage to monitor** Display intensity

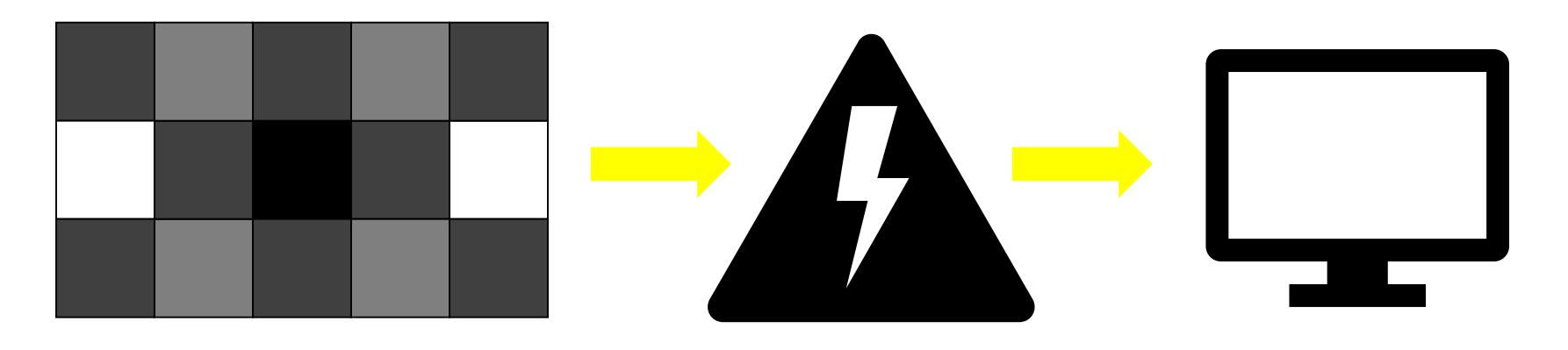

Image intensity **Voltage to monitor** Display intensity

 $I_{display}^{\gamma} \propto I_{to-monitor}^{\gamma}$ 

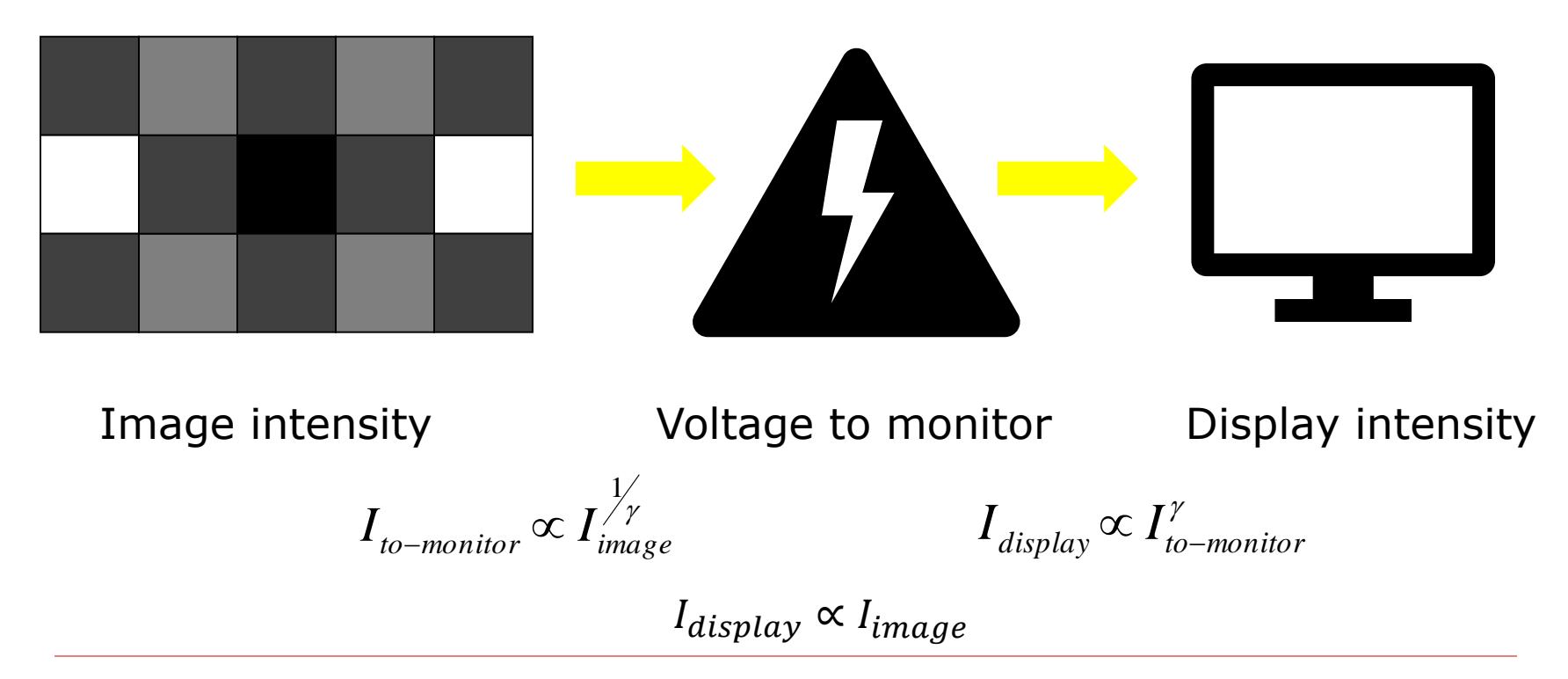

## Gamma Control

- The mapping from voltage to display is usually an exponential function:  $I_{display}^{\gamma} \propto I_{to-monitor}^{\gamma}$
- $\Box$  To correct the problem, we pass the pixel values through a *gamma function* before converting them to the monitor 1

$$
I_{\text{to-monitor}} \propto I_{\text{image}}^{\frac{1}{\gamma}}
$$

- This process is called *gamma correction*
- The parameter,  $\gamma$ , is controlled by the user
	- ◼ It should be matched to a particular monitor
	- ◼ Typical values are between 2.2 and 2.5
- The mapping can be done in hardware or software

### Next Time

#### □ Color